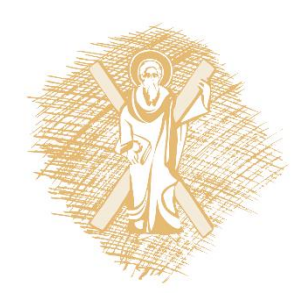

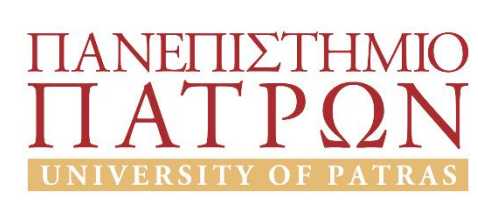

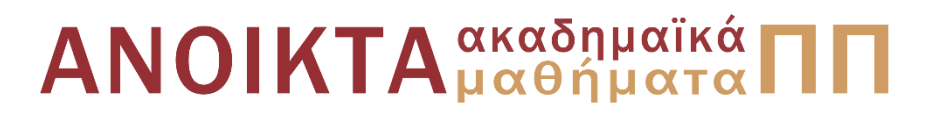

### ΙΖΗΜΑΤΟΛΟΓΙΑ

Ενότητα 13: Επαναληπτικές ερωτήσεις μαθήματος & Εργαστηριακές ασκήσεις Δρ. Αβραμίδης Παύλος Σχολή Θετικών Επιστημών Τμήμα Γεωλογίας

## Σκοποί ενότητας

Σκοπός της ενότητας αυτής είναι να τεθούν στον φοιτητή επαναληπτικές ερωτήσεις αυτοαξιολόγησης ώστε να εκτιμηθεί ο βαθμός κατανόησης του συνόλου της ύλης του μαθήματος. Παράλληλα παρατίθενται εργαστηριακές ασκήσεις με σκοπό την απόκτηση πρακτικών γνώσεων στο αντικείμενο της Iζηματολογίας.

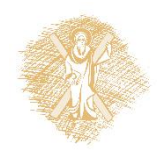

### Περιεχόμενα ενότητας

- 73 επαναληπτικές ερωτήσεις του μαθήματος της Ιζηματολογίας
- 10 Εργαστηριακές ασκήσεις ιζηματολογίας

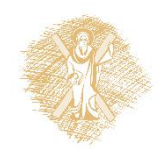

### Ερωτήσεις 1 έως 5

- 1. Αναφέρατε την κύρια ταξινόμηση των ιζηματογενών πετρωμάτων και δώστε για κάθε μία από αυτές τουλάχιστον ένα παράδειγμα.
- 2. Ποιες είναι οι παράμετροι τους οποίους εξετάζουμε προκειμένου να περιγράψουμε τον ιστό των κλαστικών ιζηματογενών πετρωμάτων;
- 3. Τι ονομάζουμε κλαστικά και τι μη κλαστικά ιζηματογενή πετρώματα; Aναφέρατε τουλάχιστον ένα παράδειγμα από κάθε κατηγορία.
- 4. Τι πληροφορίες λαμβάνουμε από την κοκκομετρική ανάλυση των ιζημάτων;
- 5. Τι ορίζουμε ως κλίμακα Φ στην μέτρηση του μεγέθους των κόκκων;

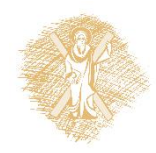

### Ερωτήσεις 6 έως 10

- 6. Ποια είναι τα όρια των μεγεθών της αργίλου, του πηλού, της άμμου και των χαλικιών; Επιλέξτε όποια κλίμακα επιθυμείτε.
- 7. Με ποιους τρόπους γίνεται η κοκκομετρική ανάλυση των ιζημάτων;
- 8. Η κοκκομετρική ανάλυση ενός δείγματος έδωσε τα ακόλουθα αποτελέσματα: αργιλο: 15%, πηλός: 37% και άμμος 48%. Κατατάξτε το δείγμα με τη χρήση τριγωνικού διαγράμματος.
- 9. Η κοκκομετρική ανάλυση ενός δείγματος έδωσε τα ακόλουθα αποτελέσματα: ιλύς: 37%, άμμος 48% και χάλικες 15%. Κατατάξτε το δείγμα με τη χρήση τριγωνικού διαγράμματος.
- 10. Ποιος είναι ο σκοπός της μελέτης των στατιστικών παραμέτρων των κοκκομετρικών αναλύσεων;

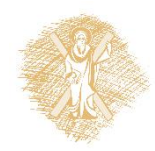

### Ερωτήσεις 11 έως 16

- 11. Τι πληροφορίες μας δίνει η τυπική απόκλιση μιας κοκκομετρικής ανάλυσης;
- 12. Ποια είναι η σχέση της τυπικής απόκλισης και της ταξιθέτησης των ιζημάτων;
- 13. Με ποιους τρόπους γίνεται η μεταφορά των ιζημάτων;
- 14. Πότε μία ροή χαρακτηρίζεται ως γραμμική και πότε ως τυρβώδης; Αναφέρατε σχετικά παραδείγματα.
- 15. Τι ονομάζουμε κανονική και τι ανάστροφη διαβάθμιση και τι αναπαριστά ως προς το υδροδυναμικό καθεστώς;
- 16. Ποια είναι η σχέση της ταξιθέτησης ενός ιζήματος με την απόσταση μεταφοράς του από την πηγή τροφοδοσίας;

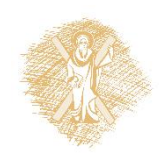

### Ερωτήσεις 17 έως 22

- 17. Όταν μια κατανομή παρουσιάζει δύο κυρίαρχες τιμές (modes) τι πληροφορίες μας δίνει ως προς τη διαδικασία απόθεσης – πηγή τροφοδοσίας;
- 18. Ποιες παράμετροι εξετάζονται προκειμένου να προσδιοριστεί η δομική ωριμότητα ενός δείγματος;
- 19. Τι ονομάζουμε κεραμωτή ταξιθέτηση και τι πληροφορίες παίρνουμε από αυτή;
- 20. Συναντάται η κεραμωτή ταξιθέτηση σε μία δεβριτική ροή (debris flow);
- 21. Τι ονομάζουμε πορώδες και διαπερατότητα;
- 22. Δώστε ορισμούς για τα ενεργό, πρωτογενές και δευτερογενές πορώδες.

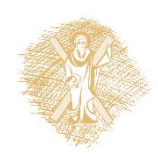

### Ερωτήσεις 23 έως 30

- 23. Ποια η σχέση της διαπερατότητας με το πορώδες και με την ειδική επιφάνεια;
- 24. Υπάρχει σχέση μεταξύ του μεγέθους των κόκκων, του πορώδους και της διαπερατότητας;
- 25. Ποια είναι η σχέση του πορώδους με το βαθμό ομοιομορφίας ενός ιζήματος;
- 26. Ποιες είναι οι κύριες κατηγορίες των ιζηματογενών δομών;
- 27. Σε ποιες κατηγορίες χωρίζονται οι ανόργανες και βιογενείς δομές; Αναφέρατε σχετικά παραδείγματα.
- 28. Αναφέρατε παραδείγματα συναποθετικών δομών.
- 29. Περιγράψτε την ακολουθία Bouma. Σε ποια ιζηματογενή περιβάλλοντα συναντάται.
- 30. Πως δημιουργούνται οι μετααποθετικές δομές;

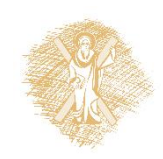

### Ερωτήσεις 31 έως 36

- 31. Τι είναι τα mud cracks και πως σχηματίζονται;
- 32. Ποιοι είναι οι παράγοντες που επηρεάζουν το χρώμα των ιζηματογενών πετρωμάτων;
- 33. Τι ονομάζουμε περιβάλλον ιζηματογένεσης και ιζηματογενή φάση;
- 34. Για την περιβαλλοντική ανάλυση των ιζηματογενών ακολουθιών, ποια είναι τα δεδομένα υπαίθρου τα οποία πρέπει να συλλεχτούν;
- 35. Αναφέρατε τις διαδικασίες απόθεσης των αλουβιακών ριπιδίων.
- 36. Ποιοι είναι οι παράγοντες που ελέγχουν την ανάπτυξη ενός αλουβιακού ριπιδίου;

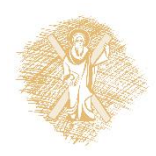

### Ερωτήσεις 37 έως 42

- 37. Τι ονομάζουμε δεβριτικές ροές;
- 38. Ποια είναι τα χαρακτηριστικά των δεβριτικών ροών και ποια των αποθέσεων καλυμμάτων σε ένα αλουβιακό ριπίδιο;
- 39. Το αλουβιακό ριπίδιο χαρακτηρίζεται από πτωχή η από πολύ καλή ταξιθέτηση;
- 40. Ποια είναι τα διαγνωστικά κριτήρια για την αναγνώριση αποθέσεων αλουβιακών ριπιδίων;
- 41. Κατασκευάστε μια τομή ενός αλουβιακού ριπιδίου εγκάρσια στη διεύθυνση ανάπτυξής του.
- 42. Περιγράψτε την γενική δομή ενός δέλτα και τα υποπεριβάλλοντα τα οποία αναπτύσσονται σε αυτό.

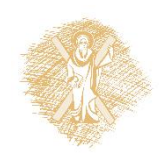

### Ερωτήσεις 43 έως 50

- 43. Δώστε παραδείγματα χερσαίων υποπεριβαλλόντων ιζηματογένεσης τα οποία αναπτύσσονται σε ένα δέλτα.
- 44. Ποια είναι η σχέση του κοκκομετρικού μεγέθους με τη δομή ενός δέλτα;
- 45. Ποια είναι τα χαρακτηριστικά της προδελταϊκής περιοχής ενός δέλτα;
- 46. Ποια είναι τα χαρακτηριστικά της δελταϊκής κατωφέρειας;
- 47. Σχεδιάστε μία τομή κατά μήκος της ανάπτυξης ενός δέλτα όπου να φαίνονται η δελταϊκή πλατφόρμα, η δελταϊκή κατωφέρεια και η προ-δελταϊκή περιοχή.
- 48. Ποια είναι τα υποπεριβάλλοντα της άνω σειράς ενός δέλτα;
- 49. Ποιοι είναι οι παράγοντες που ελέγχουν την ανάπτυξη ενός δέλτα;
- 50. Τι ονομάζουμε υψηλώς εποικοδομούμενο δέλτα;

### Ερωτήσεις 51 έως 57

- 51. Τι ονομάζουμε υψηλώς αποικοδομούμενα δέλτα και σε ποιους τύπους διακρίνονται;
- 52. Με ποια κριτήρια γίνεται η ταξινόμηση των λιμνών;
- 53. Τι ονομάζουμε ολιγοτροφικές, ευτροφικές και δυστροφικές λίμνες;
- 54. Ποιοι είναι οι κύριες κατηγορίες λιμναίων ιζημάτων;
- 55. Τι ονομάζουμε εφήμερες λίμνες και σε ποιες κατηγορίες διακρίνονται;
- 56. Τι είναι οι λίμνες Playa και Sabkha και που αναπτύσσονται;
- 57. Δώστε την περιγραφή των λιμνών με κλαστική ιζηματογένεση.

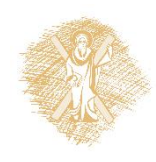

### Ερωτήσεις 58 έως 60

- 58. Δώστε τους παρακάτω ορισμούς: α) ιζηματογενές περιβάλλον, β) 'sieve' απόθεση, γ) intersection point, δ) περιβάλλον ισορροπίας.
- 59. Ποιες είναι οι προϋποθέσεις για τη δημιουργία δικτυωτού ποταμού.
- 60. Μια ακολουθία ιζημάτων αποτελείται από την βάση της και προς τα πάνω από α. υποθαλάσσια ριπίδια, β. δελταϊκά ριπίδια, γ. ποτάμια ιζήματα και δ. δελταϊκά ριπίδια. Κατασκευάστε την στρωματογραφική στήλη και αναφέρατε τις πληροφορίες που λαμβάνετε ως προς την επίκληση και την απόσυρση της θάλασσας.

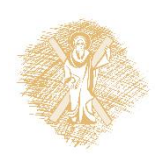

## Ερωτήσεις 61 έως 63

- 61. Μια ακολουθία ιζημάτων αποτελείται από την βάση της και προς τα πάνω από α. ποτάμια ιζήματα, β. δελταϊκά ριπίδια, γ. υποθαλάσσια ριπίδια και δ. δελταϊκά ριπίδια. Κατασκευάστε την στρωματογραφική στήλη και αναφέρατε τις πληροφορίες που λαμβάνετε ως προς την επίκληση και την απόσυρση της θάλασσας.
- 62. Κατασκευάστε μια τομή ενός αλλουβιακού ριπιδίου κάθετα στη διεύθυνση ροής και ενός δέλτα παράλληλα στη διεύθυνση ανάπτυξής του.
- 63. Οι καμπύλες Α και Β αφορούν δύο κανονικές κοκκομετρικές κατανομές. Ποια από τις δύο η Α ή Β έχουν τον καλύτερο βαθμό ταξιθέτησης;ΠΛΑΤΥΚΥΡΤΟ ΛΕΠΤΟΚΥΡΤΟ

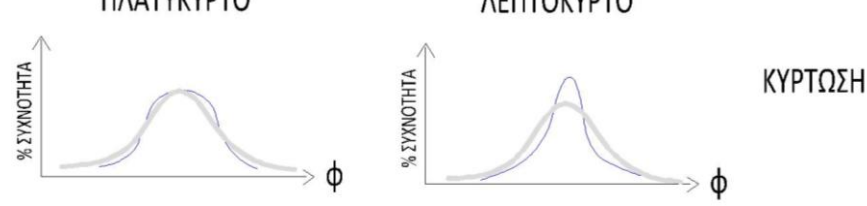

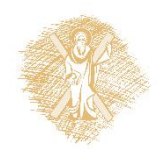

### Ερωτήσεις 64 και 65

64. Τι ονομάζουμε βιοαναμόχλευση;

65. Ποιος τύπος δομής περιγράφεται στην ακόλουθη εικόνα;

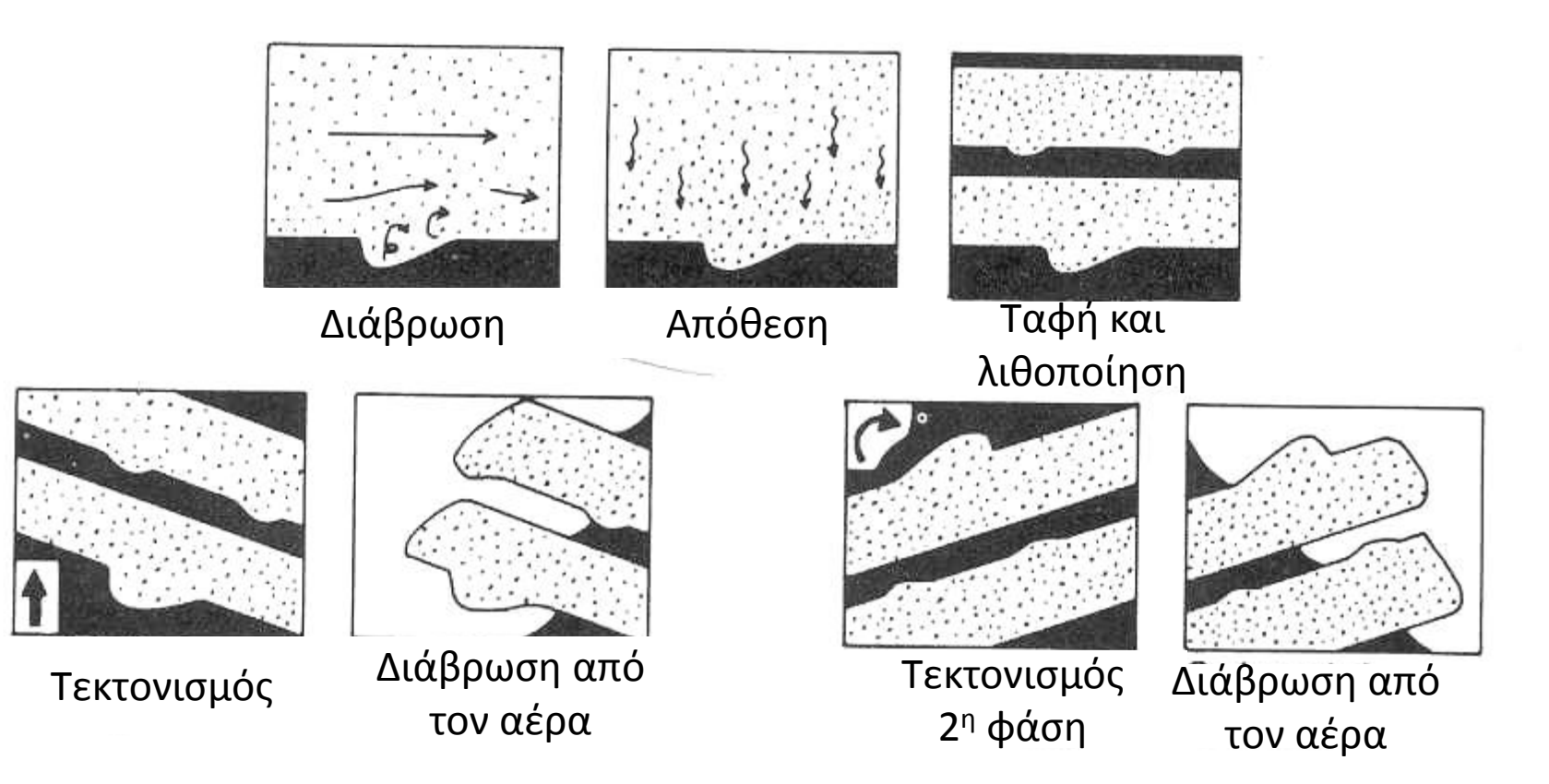

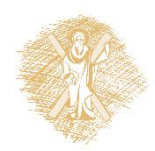

### Ερωτήσεις 66 και 67

### 66. Τι είδους δομές παριστούν οι εικόνες και τι πληροφορίες λαμβάνουμε από αυτές;

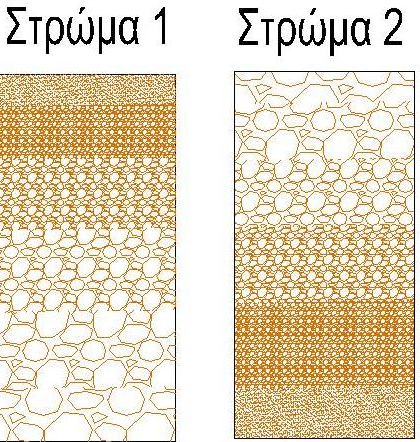

67. Με βάση τις ακόλουθες κοκκομετρικές καμπύλες των δειγμάτων (α), (β) και (γ), ιεραρχείστε τα δείγματα ως προς το κοκκομετρικό τους μέγεθος και το βαθμό ταξιθέτησής τους.

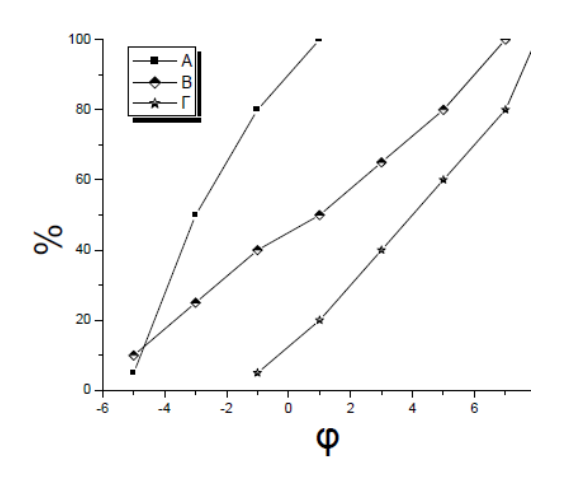

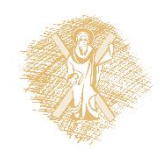

### Ερωτήσεις 68 έως 73

- 68. Η ρυτίδωση απαντά: α. σε ένα λατυποπαγές, β. σε μια άργιλο, γ. σε μια δεβριτική απόθεση, δ. σε μια λεπτόκκοκη άμμο, ε. σε ένα τροχμαλοκροκαλοπαγές, στ. σε τίποτα από όλα αυτά.
- 69. Ποιο είναι το υλικό που παράγει το σαπροπηλό και πως δημιουργείται;
- 70. Περιγράψτε σε συντομία τους τρεις κύριους τύπους ποτάμιων καναλιών.
- 71. Που αναμένουμε αδρομερές υλικό στην πεδιάδα πλημμύρας ή στη κοίτη του καναλιού και γιατί;
- 72. Δώστε τους ορισμούς του όρθο- και παρα- κροκαλοπαγούς.
- 73. Περιγράψτε τα στάδια ωριμότητας ενός ποτάμιου συστήματος, τη χωρική τους κατανομή και τα χαρακτηριστικά κάθε σταδίου.

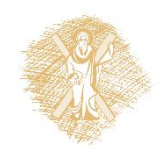

## Άσκηση 1-Ερώτημα 1

• 1. Χρησιμοποιώντας το νομόγραμμα της Ενότητας 2 (διαφάνεια 15) μετατρέψτε τις ποσότητες από mm σε φ και από φ σε mm. Γράψτε σε ποια κλάση (κατηγορία) κατατάσσεται το κάθε υλικό:

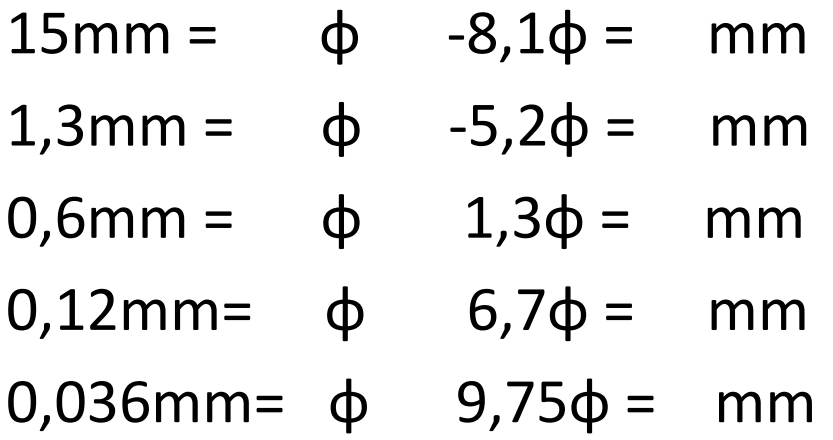

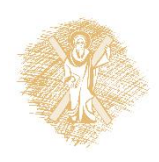

## Άσκηση 1-Ερώτημα 2

2. Τα αποτελέσματα μιας κοκκομετρικής ανάλυσης με κόσκινα παρουσιάζονται στον πίνακα που ακολουθεί:

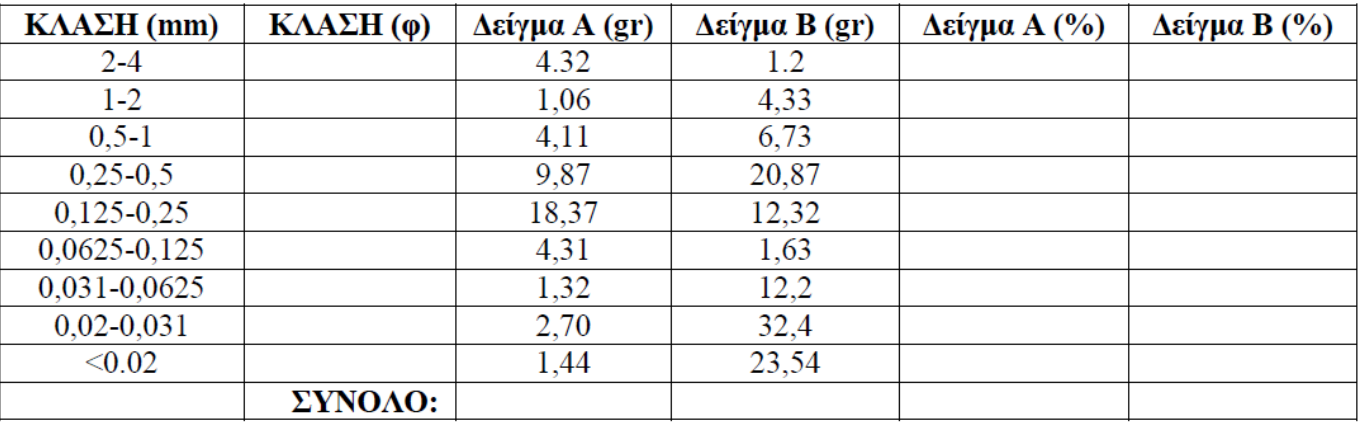

 Να κατασκευαστεί το ιστόγραμμα για κάθε δείγμα (Α και Β) και να υπολογιστούν για κάθε δείγμα τα ποσοστά της άμμου (sand), του πηλού (silt), της αργίλου (clay), των χαλικιών (gravel) και της ιλύoς (mud). Από την σύγκριση των δυο δειγμάτων τι συμπεράσματα εξάγονται ως προς το κοκκομετρικό μέγεθος;

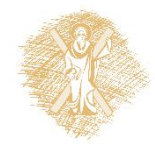

Τα αποτελέσματα μιας κοκκομετρικής ανάλυσης με κόσκινα παρουσιάζονται στον πίνακα που ακολουθεί:

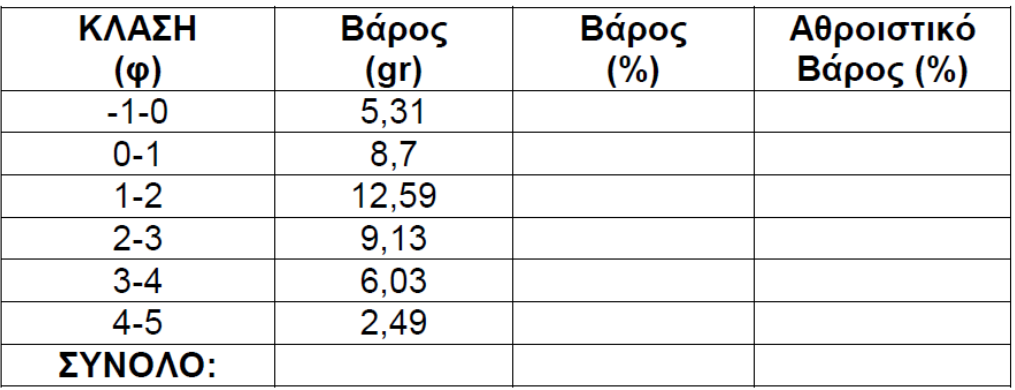

- A) Να κατασκευαστεί η αθροιστική καμπύλη τόσο με χρήση αριθμητικής όσο και με κλίμακα συχνότητας πιθανότητας.
- B) Να υπολογιστούν οι στατιστικοί παράμετροι με την κλίμακα συχνότητας πιθανότητας.
- Γ) Περιγράψτε το δείγμα με βάση τις στατιστικές παραμέτρους που περιγράφονται στην Ενότητα 3.

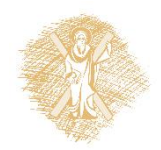

### Άσκηση 3-Ερωτήματα

Με βάση τα αποτελέσματα της κοκκομετρικής ανάλυσης τα οποία παρουσιάζονται στα έντυπα που ακολουθούν (ανάλυση με κόσκινα και πιππέτες):

Α) κατασκευάστε την κοκκομετρική καμπύλη σε κλίμακα συχνότητας πιθανότητας.

Β) υπολογίστε τις στατιστικές παραμέτρους.

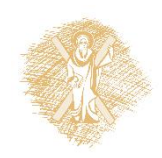

### Άσκηση 3-Έντυπα

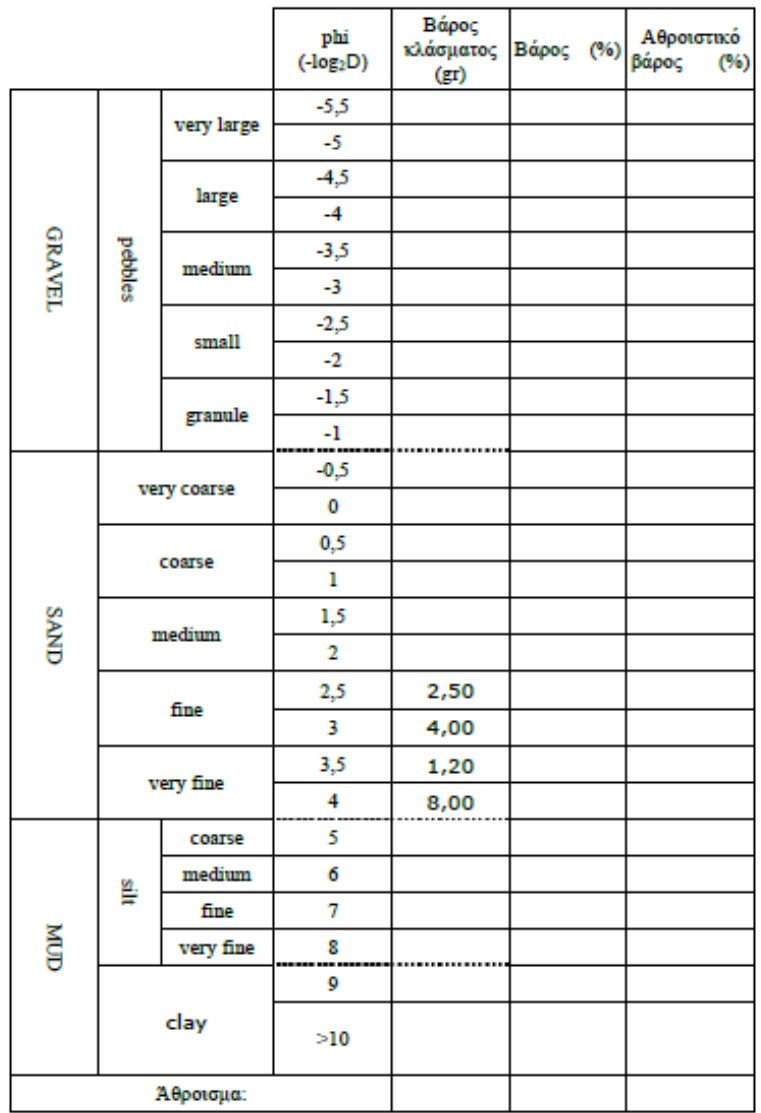

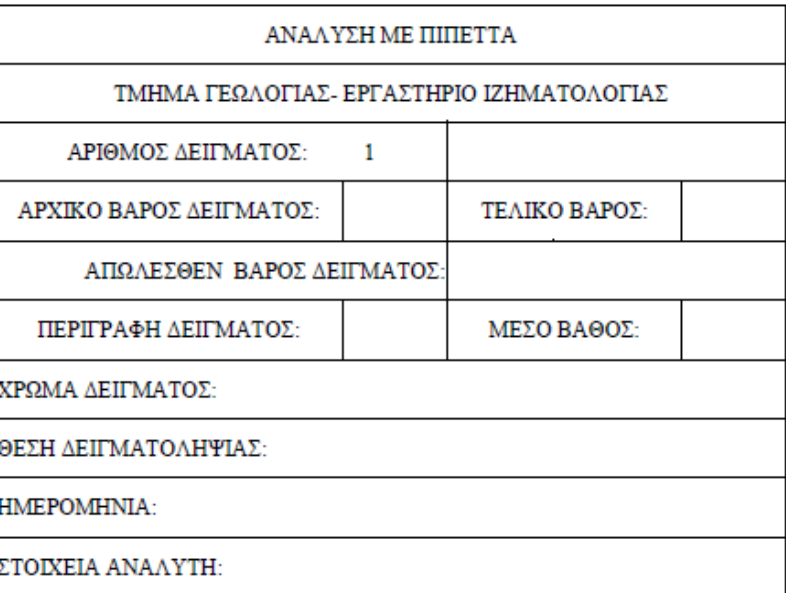

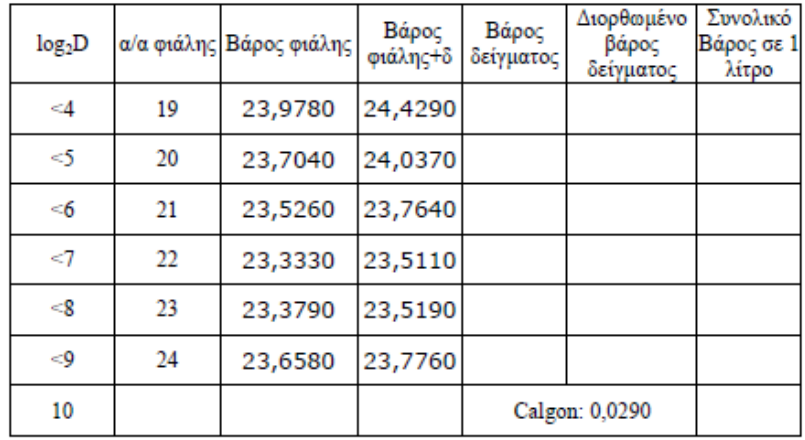

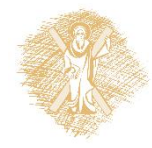

 1.Σύμφωνα με το ποσοστό συμμετοχής του πηλού της αργίλου, της άμμου και των χαλικιών που προέκυψαν από την κοκκομετρική ανάλυση, να προσδιοριστεί η ονοματολογία του κάθε δείγματος με βάση τα διαγράμματα της ενότητας 2:

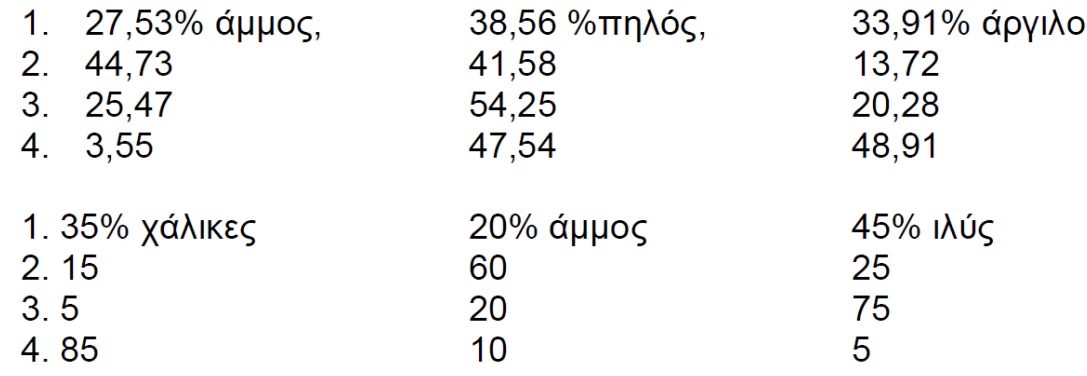

2.Με βάση το διάγραμμα Hjulstrom (ενότητα 5, εικ.7), ποια είναι η ελάχιστη ταχύτητα ροής που απαιτείται να έχει ένας κόκκος διαμέτρου 0,1mm προκειμένου να μεταφερθεί υπό αιώρηση και ποια η ταχύτητα ροής προκειμένου μέγεθος κόκκου 1mm να μεταφερθεί και να διαβρώσει.

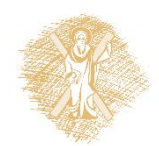

Με βάση τους τύπους (Ενότητα 3-διαφάνεια 21) να υπολογίσετε με την μέθοδο των ροπών τις παραμέτρους της ακόλουθης κοκκομετρικής ανάλυσης:

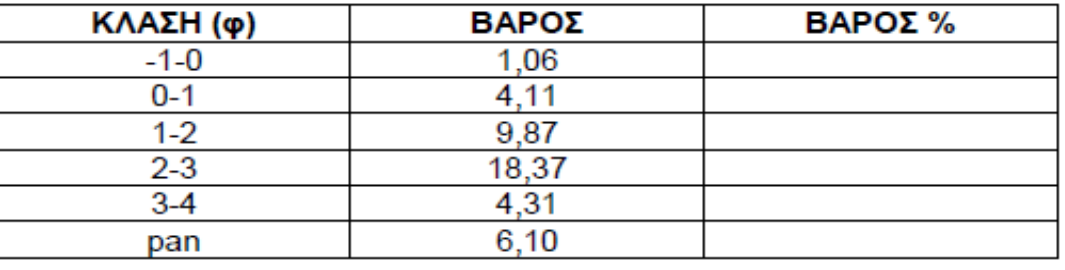

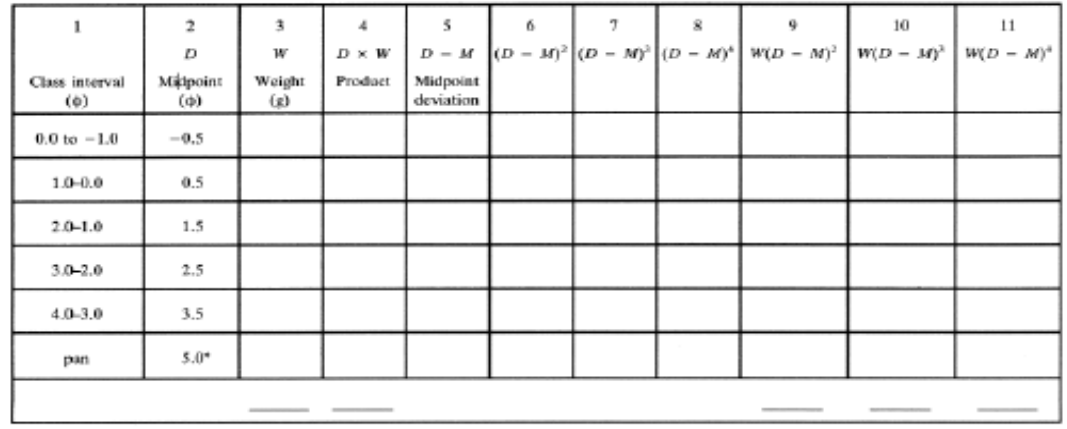

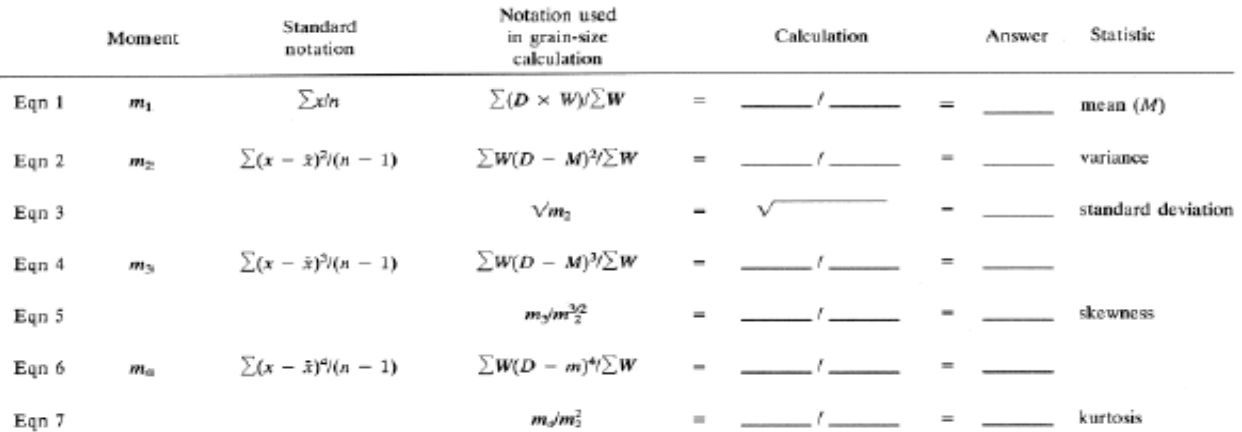

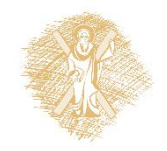

Δίνονται τα αποτελέσματα της στρογγύλωσης δύο δειγμάτων άμμου. Να κατασκευαστούν τα ιστογράμματα και να υπολογιστεί η μέση στρογγύλωση για το κάθε δείγμα.

Ο υπολογισμός της μέσης στρογγύλωσης γίνεται από τον τύπο:

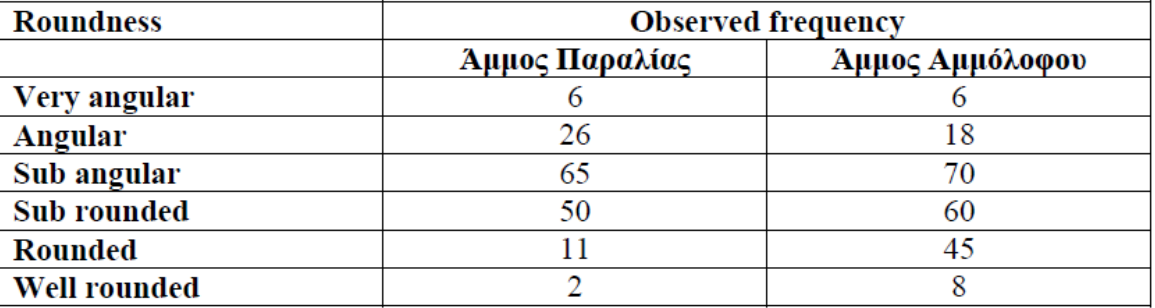

### *Μέση στρογγύλωση = Σ(Μ x F) / ΣF*

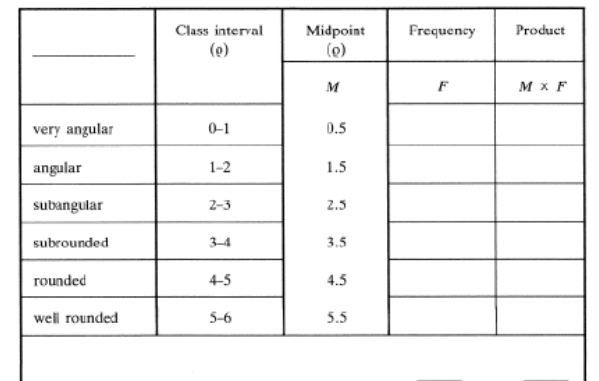

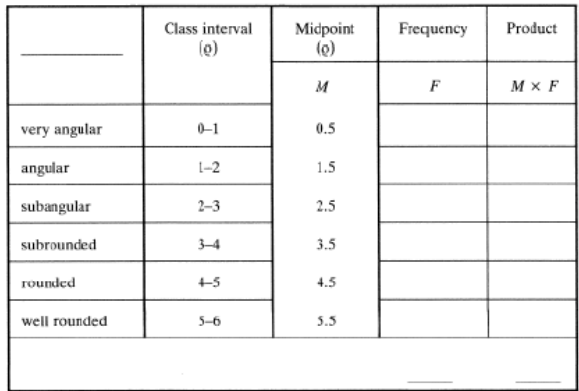

Mean roundness =  $\frac{\sum (M \times F)}{S - F}$  =

Χρησιμοποιώντας τα αποτελέσματα της στρογγύλωσης των δύο δειγμάτων άμμου και εφαρμόζοντας την μέθοδο x2 να διαπιστώσετε αν υπάρχουν σημαντικές διαφορές μεταξύ των δύο δειγμάτων. Για την εφαρμογή της μεθόδου να χρησιμοποιηθεί ο ακόλουθος πίνακας υπολογισμών και να χρησιμοποιηθεί η σχέση : **Χ <sup>2</sup> = Σ(Ο-Ε)<sup>2</sup> / Ε**

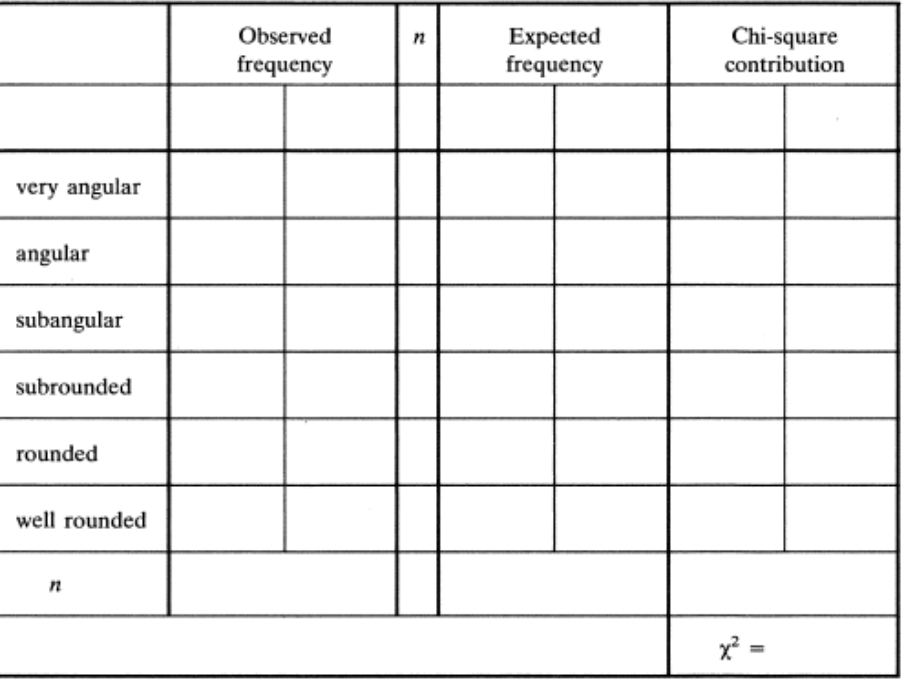

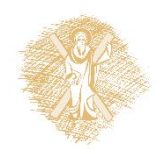

Υπολογίζοντας το βαθμό ελευθερίας του συστήματος (degree of freedom) από τον τύπο: **df = (c-1)(r-1)** 

- c = αριθμός κατακόρυφων στηλών
- r = αριθμός οριζόντιων στηλών

Με βάση το βαθμό ελευθερίας και σε επίπεδο σημαντικότητας

0,05 βρείτε από τον παρακάτω πίνακα την κρίσιμη τιμή x<sup>2</sup>.

*reject* if the computed value is greater than the critical value; *accept* if the computed value is less than the critical value.

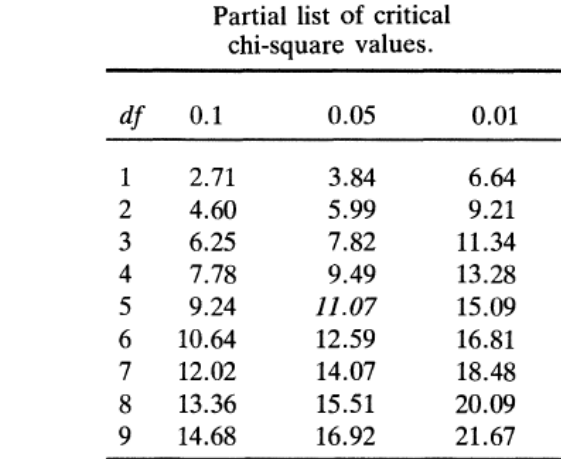

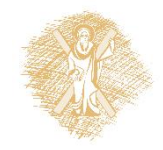

- 1. Αρχική υπόθεση : Δεν υπάρχει διαφορά μεταξύ των δύο δειγμάτων και έχουν προέλθει από το ν ίδιο πληθυσμό.  $2 \cdot X^2 =$
- 3. Βαθμοί ελευθερίας **df =**
- 4. Κρίσιμη τιμή για βαθμό εμπιστοσύνης 0.05 =
- 5. Αποδοχή ή απόρριψη της υπόθεσης

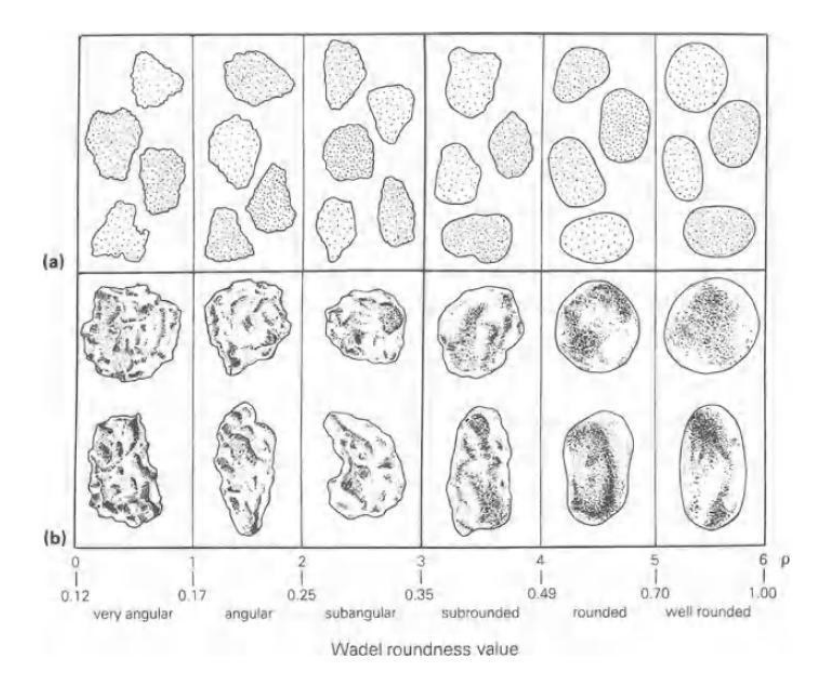

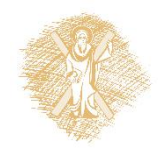

#### **ΠΑΛΑΙΟΡΕΥΜΑΤΙΚΗ ΑΝΑΛΥΣΗ**

Η παλαιορευματική ανάλυση στηρίζεται σε δεδομένα που είτε δείχνουν απλά τη ρευματική διεύθυνση (π.χ. ο μέγιστος άξονας των κροκαλών και των κόκκων της άμμου, τα "groove casts'" οι συμμετρικές ρυτιδώσεις) είτε δείχνουν τη φορά της ρευματικής διεύθυνσης π.χ. διασταυρούμενη στρώση, ασύμμετρες ρυτιδώσεις, "flute casts". Στην πρώτη περίπτωση έχουμε ανάλυση με 'line-οfmονement" data και στη δεύτερη περίπτωση ανάλυση με "movement" data.

#### **Παλαιορευματική ανάλυση με "movement" data**

Ένας δημοφιλής μηχανισμός για την παρουσίαση γενικά δεδομένων από διεύθυνση είναι το ροδόγραμμα. Αυτό είναι ένα ιστόγραμμα που έχει μετατραπεί σε μια κυκλική- κατανομή. Οι κλάσεις της κατανομής αυτής είναι ποικίλες συνήθως όμως χρησιμοποιείται η κλάση των 300. Είναι δε καλύτερα να προβάλλονται το επί της % των παρατηρήσεων σε κάθε κλάση παρά ο συνολικός αριθμός των παρατηρήσεων κάθε κλάσης (Εικ.1).

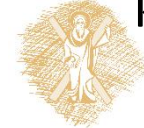

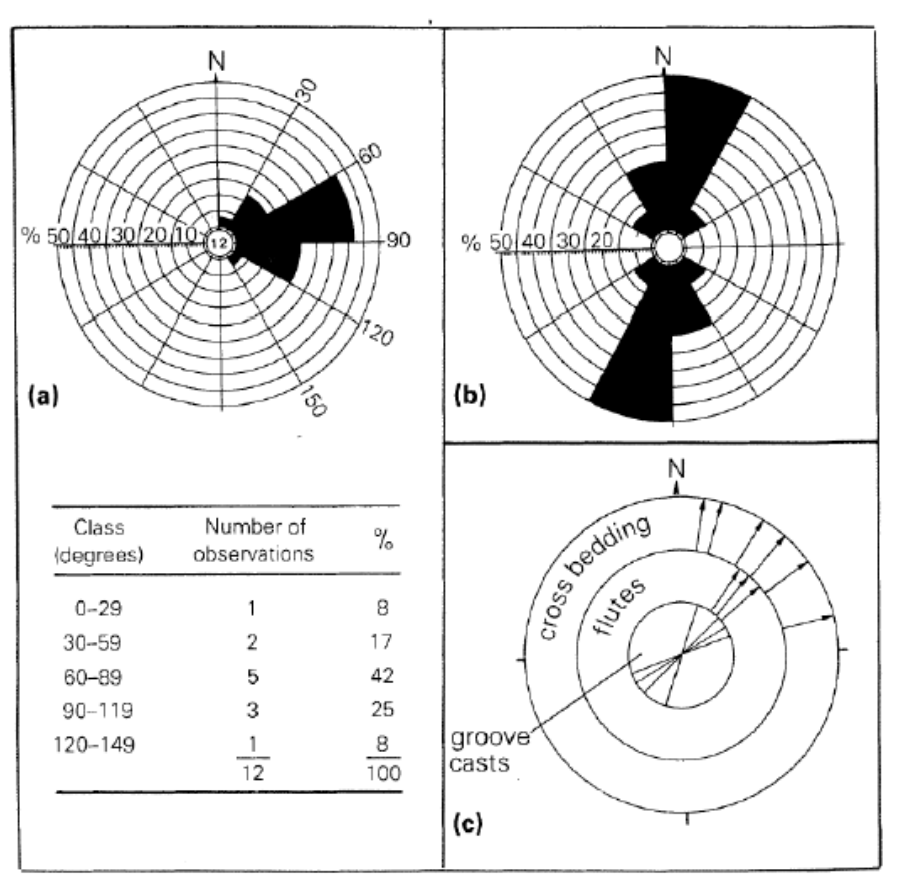

**Εικ.1:** Ροδογράμματα. Τα ροδογράμματα μπορούν να χρησιμοποιούν "movement data" (α) ή "line of movement data" (β). Στην Εικ.1α έχουν προβληθεί 12 αζιμουθιακές τιμές σε μοίρες διασταυρούμενης στρώσεις 10, 80, 112, 71, 130, 42, 58, 72, 67, 74, 99, 102. Στην Εικ.1β η προβολή διευθύνσεων 8 "groove casts" (σε μοίρες) - 20(200), 331(151), 340(160), 305(125), 15(195), 18(198), 39(219), 6(186).

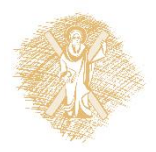

Η κλάση με τις πιο πολλές παρατηρήσεις συνιστά την κλάση του τύπου (modal class).

Όταν προβάλλονται "movement data", το ροδόγραμμα δείχνει το κατάντι του ρεύματος. Οι περισσότερες κατανομές έχουν ένα μόνο τύπο (unimodal) αν και κάποιες έχουν δύο ή περισσότερους τύπους (bimodal, polymodal). Αν και το ροδόγραμμα δίνει μια γενική ιδέα για την παλαιορευματική διεύθυνση, χρειαζόμαστε μια πιο αυστηρή προσέγγιση. Ο ανυσματικός μέσος (vector mean) είναι η πιο κοινή συνηθισμένη μέτρηση της μέσης διεύθυνσης της ροής. Κατανομές με την έντονη παρουσία των δύο τύπων παράγουν έναν ανυσματικό μέσο που έχει ελάχιστη γεωλογική σημασία.

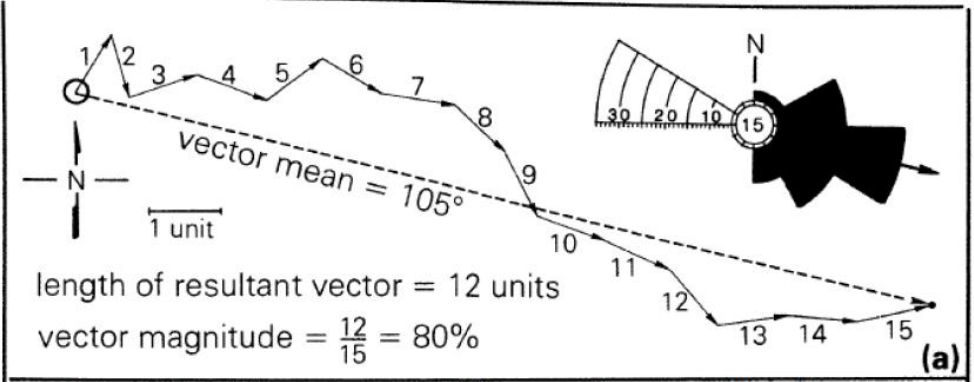

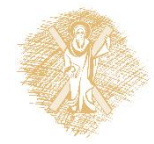

Εικ. 2. Μέθοδος για τον υπολογισμό του "ανυσματικού μέσου" και του "vector magnitude".

(α) **Γραφική Μέθοδος: Κάθε μετρούμενο αζιμούθιο προβάλλεται ως ένα μοναδιαίο άνυσμα. Μία μονάδα μήκους μπορεί να είναι 1 cm, 1 ίντσα ή οτιδήποτε άλλο είναι ευκολότερο. Στο παράδειγμα που εικονογραφείται τα μοναδιαία ανύσματα μαρκάρονται από το 1 μέχρι το 15 (τα αζιμούθια είναι: 27, 172, 68, 112, 50, 123, 100, 137, 160, 111, 118, 146, 80, 96, 77). Το προκύπτον άνυσμα, η γραμμή που συνδέει την αρχή με το τέλος του τελευταίου ανύσματος, είναι ο ανυσματικός μέσος. Το "vector magnitude" αποκτάται διαιρώντας το μήκος του προκύπτοντος "ανύσματος" (12 μονάδες) με το συνολικό μήκος όλων των μοναδιαίων ανυσμάτων (15 μονάδες) πολλαπλασιάζοντας με 100.** 

Ο "ανυσματικός μέσος" μπορεί να ερμηνευθεί γραφικώς δίνοντας για κάθε μετρηθείσα τιμή ένα άνυσμα μιας μονάδας μήκους (Εικ.2). Η πρώτη παρατήρηση

προβάλλεται ώς ένα άνυσμα ξεκινώντας από ένα αυθαίρετο σημείο. Το δεύτερο κατόπιν προβάλλεται στο τέλος του πρώτου και ούτω καθ' εξής μέχρις ότου προβληθούν όλες οι παρατηρήσεις. Η γραμμή που συνδέει το σημείο εκκίνησης με το άκρο του τελευταίου ανύσματος είναι ο "γραφικός ανυσματικός μέσος" (graphical vector mean) (Εικ.2).

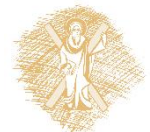

β) **Τριγωνομετρική μέθοδος. Ο "ανυσματικός μέσος" είναι το τόξο εφαπτομένη (arctan) της εφαπτομένης (tangent) που προκύπτει. Θα πρέπει πάντα κανείς να έχει υπόψη του ότι σε μια κατανομή 3600 οποιαδήποτε τιμή της εφαπτομένης έχει δύο πιθανά αζιμούθια που διαφέρουν 1800 π.χ. η εφαπτομένη για γωνία 100 και για γωνία 1900 είναι 0.176. Οι δύο αυτές γωνίες ξεχωρίζουν με βάση το πρόσημο του ημιτόνου και του συνημιτόνου. Στο πρώτο τεταρτημόριο (αζιμούθιο=100) και το ημίτονο και το συνημίτονο είναι θετικά ενώ στο τρίτο τεταρτημόριο είναι και τα δύο αρνητικά (Ει κ 3).**

Η διασπορά των δεδομένων (standard deviation) δίνεται από το "vector magnitude" (Εικ.4). Για διευκόλυνση κατά τη σύγκριση δειγμάτων το "vector magnitude" εκφράζεται επί της % (η έκφραση αυτή είναι γνωστή ώς "consistency ratio").

Υψηλές τιμές του "vector magnitude" δείχνουν ότι το μέγιστο των παρατηρήσεων είναι γύρω από τον "ανυσματικό μέσο" (μικρή διασπορά) (Εικ. 4α). Σε αντίθετη περίπτωση η διασπορά είναι μεγαλύτερη (Εικ.4β).

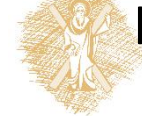

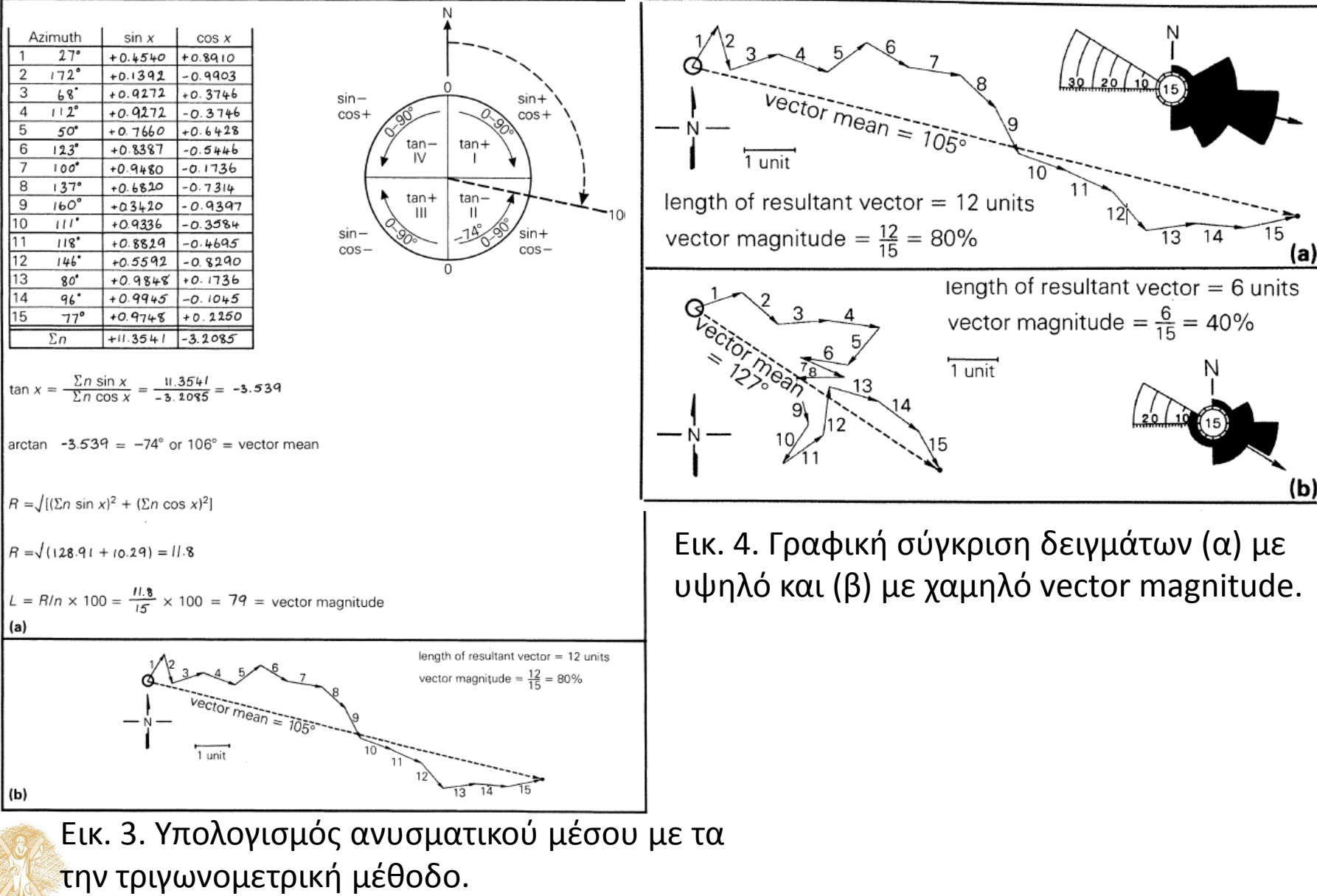

Για να ερμηνευτεί εάν τα μετρηθέντα αζιμούθια είναι ομοιόμορφα κατανεμημένα χρησιμοποιούμε το Rayleigh test. Αν το υπολογισθέν "vector magnitude" είναι μεγαλύτερο από μία κρίσιμη τιμή για ένα δοσμένο αριθμό παρατηρήσεων (δηλαδή το "νector magnitude" προβάλλεται πάνω από την υπό κλίση ευθεία Εικ.5) το δείγμα θεωρείται ότι είναι από ένα πληθυσμό με προσανατολισμένη διεύθυνση. Αυτό είναι η περίπτωση για το Α δείγμα της Εικ. 4. Αν το υπολογισθέν "νector magnitude" είναι μικρότερο από την κρίσιμη τιμή (για ένα δοσμένο αριθμό παρατηρήσεων δηλαδή προβάλλεται κάτω από την υπό κλίση ευθεία) το δείγμα θεωρείται ότι είναι από έναν πληθυσμό που δεν δείχνει προσανατολισμένη διεύθυνση. Αυτό είναι η περίπτωση για το Β δείγμα που δείχνεται στην Εικ.4.

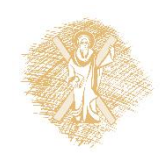

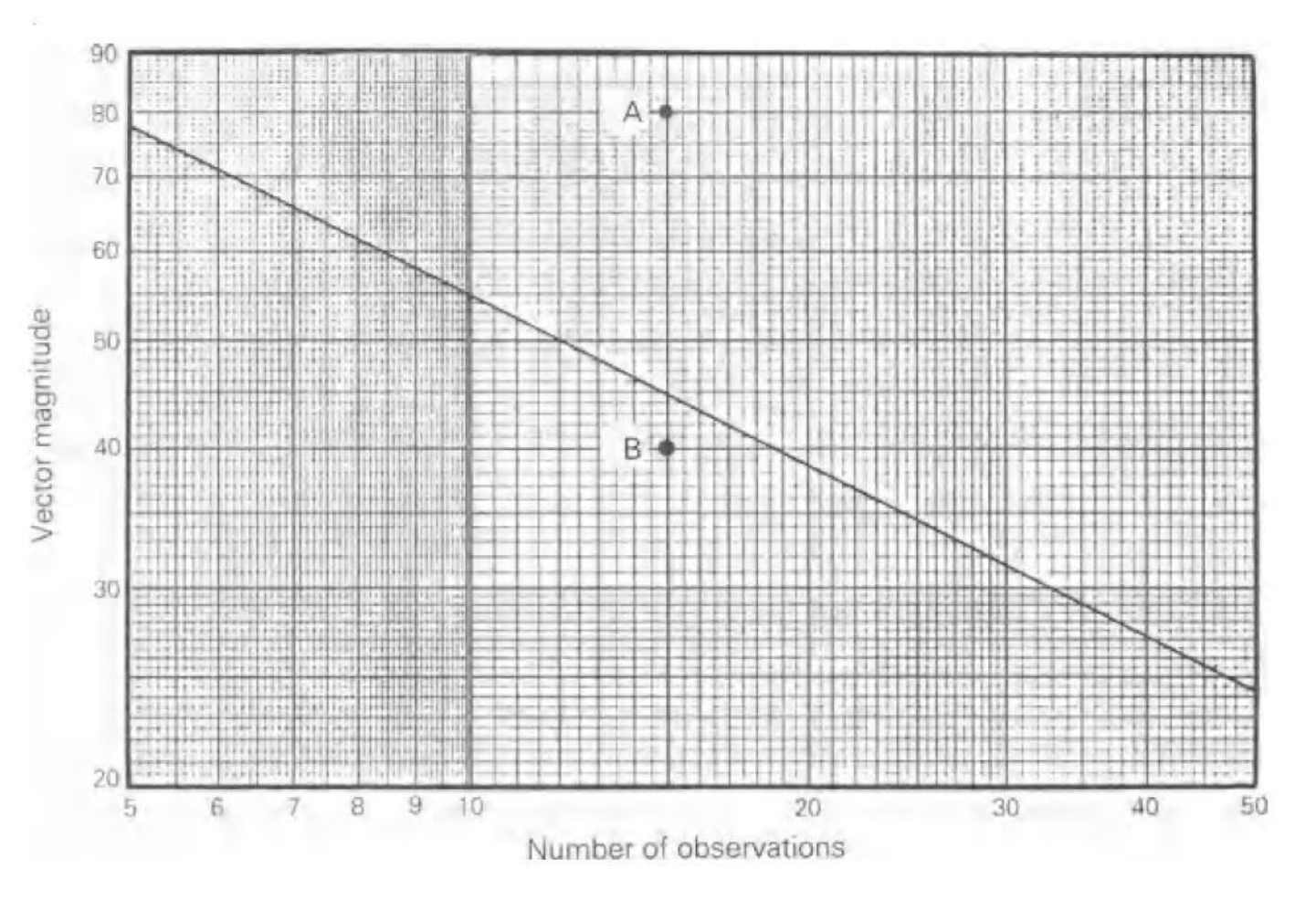

Εικ. 5.Ελεγχος προσανατολισμού πληθυσμού χρησιμοποιώντας το Rayleigh test (σημαντικότητα 0,05).

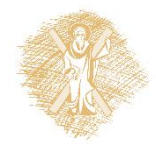

## Άσκηση 7-Ερώτημα

- 1. Σας δίνεται μια ομάδα μετρήσεων της διεύθυνσης της κλίσης (αζιμούθια) διασταυρούμενης στρώσης.
- (α) Να υπολογιστεί ο ανυσματικός μέσος και vector magnitude τόσο με την τριγωνομετρική μέθοδο όσο και με τη γραφική. Να εφαρμοστεί το Rayleigh test σε επίπεδο σημαντικότητας 0.05 για να ελεγχθεί στατιστικά ο ανυσματικός μέσος. Τιμές :50,120,820,1110,420,730,400,350,510,580,200,480,1370,17 0,960.
- (β) Κατασκευάστε το ροδόγραμμα για τις μετρήσεις αυτές. Σχολιάστε τα αποτελέσματά σας.

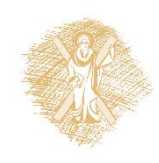

1. Σας δίνεται ο προσανατολισμός (αζιμούθιο) του μεγίστου άξονα 33 κροκαλών. Να κατασκευαστεί το ροδόγραμμα. Να σχολιαστεί η απεικόνιση.

Τιμές: 300, 800, 3300, 620, 2100, 1980, 1900, 650, 2340, 2220, 1880, 2280, 2700, 680, 2360, 1800, 820, 2400, 660, 1720, 2600, 2200, 2200, 2080, 2300, 1620, 1880, 1920, 1750, 1810, 2060, 1780, 1940.

2. Σε τεταρτογενή ηφαιστειοκλαστικά πετρώματα, οριζόντια και απαραμόρφωτα, μετρήθηκαν οι διευθύνσεις μιας σειράς από απολιθωμένους κορμούς: 2500, 2250, 2450, 2800, 2400, 1900, 2350, 2150, 2300, 2500, 2200, 3250, 2700, 2400, 2350, 1850, 1900, 1850, 3100, 2450, 2050, 3550, 3700, 1900, 2300, 2250, 2300, 1900, 2900. Σχεδιάστε το ροδόγραμμα και σχολιάστε το αποτέλεσμα.

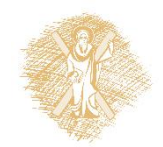

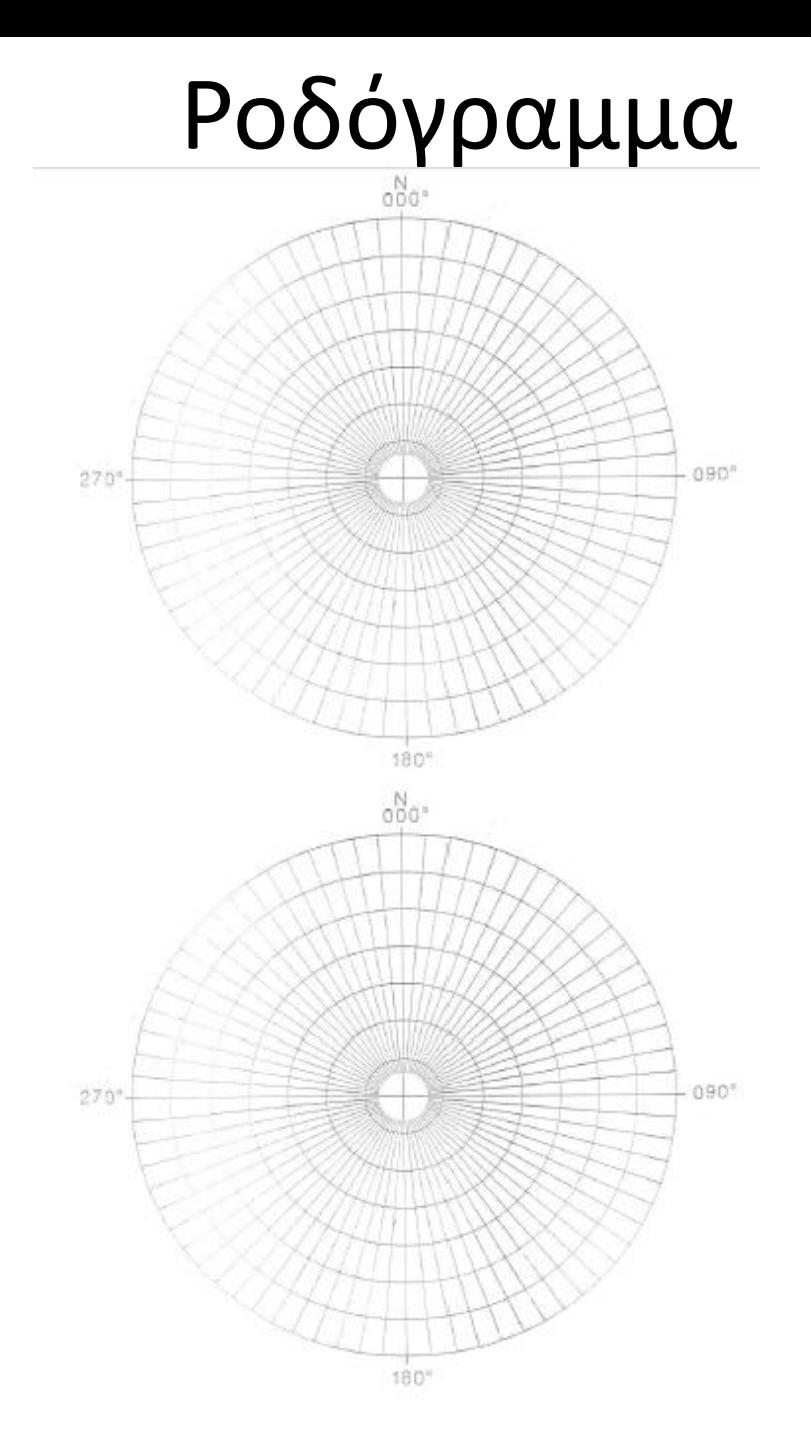

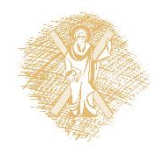

Παρουσιάζεται η στρωματογραφική περιγραφή, από τα κατώτερα προς τα ανώτερα στρώματα, μιας γεωλογικής τομής που μελετήθηκε στην ύπαιθρο. Σύμφωνα με την περιγραφή αυτή κατασκευάστε την στρωματογραφική στήλη υπό κλίμακα σε χαρτί μιλιμετρέ και στον υπολογιστή χρησιμοποιώντας το ελεύθερο λογισμικό SEDLOG.

(m)

0.00-2.00: Ασβεστόλιθος (limestone) με γαστερόποδα.

2,00-2,45: Άργιλος (clay). Παρατηρήθηκε μικρού βαθμού βιοαναμόχλευση.

2,45-2,90: Κροκαλοπαγές πολύμεικτο (conglomerate plymict). Διαβρωσιγενής βάση. Κοκκομετρικό μέγεθος βάση: χάλικες – οροφή: ψηφίδα.

2,90-4,15: Ψαμμίτης (sandstone) με σκαφοειδή διασταυρούμενη στρώση. Επαφή βαθμιαία (gradational). Κοκκομετρικό μέγεθος βάση: χονδρόκοκκη άμμος – οροφή: μεσόκοκκη άμμος. Παλαιορευματικές διευθύνσεις 400, 300,1230, 1500, 900.

4,15-4,90: Ψαμμίτης (sandstone) με διασταυρούμενη στρώση. Επαφή βαθμιαία (gradational). Κοκκομετρικό μέγεθος μεσόκοκκη άμμος.

4,90-5,40: Ψαμμίτης (sandstone) με ρυτιδώσεις και διασταυρούμενη ελασμάτωση. Επαφή βαθμιαία (gradational). Κοκκομετρικό μέγεθος λεπτόκοκκη άμμος

5,40-6,50: Πηλίτης (siltstone) παρουσία ριζιδίων. Παρουσία λεπτών αμμωδών ελασματώσεων. Επαφή απότομη (sharp). Κοκκομετρικό μέγεθος λεπτόκοκκος πηλίτης. 6,50-7.00: Στρώμα τύρφης (peat).

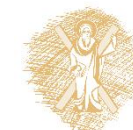

7,00-8,00: Ιλυόλιθος (mudstone) και αργιλόλιθος (claystone) παρουσία φυτικών υπολειμμάτων (plant material). Επαφή απότομη (sharp).

- 1. Σας δίνεται μια ομάδα παλαιορευματικών μετρήσεων δομών πυθμένα. Να υπολογιστεί ο ανυσματικός μέσος και vector magnitude με τη γραφική μέθοδο. Τιμές : 100, 150, 850, 1150, 450, 850, 400, 3500, 400, 600, 200, 450, 500, 900.
- 2. Επεξεργαστείτε σε ροδόγραμμα τις ακόλουθες παλαιορευματικές διευθύνσεις δομών πυθμένα: 100, 670, 150, 850, 960, 1150, 450, 850, 400, 3500, 400, 600, 200, 1850, 450, 500, 2500, 900, 3000, 450.
- 3. Να κατασκευαστεί η αθροιστική καμπύλη. Να υπολογιστεί η τυπική απόκλιση, ο αριθμητικός μέσος και νασχολιαστούν τα αποτελέσματα.

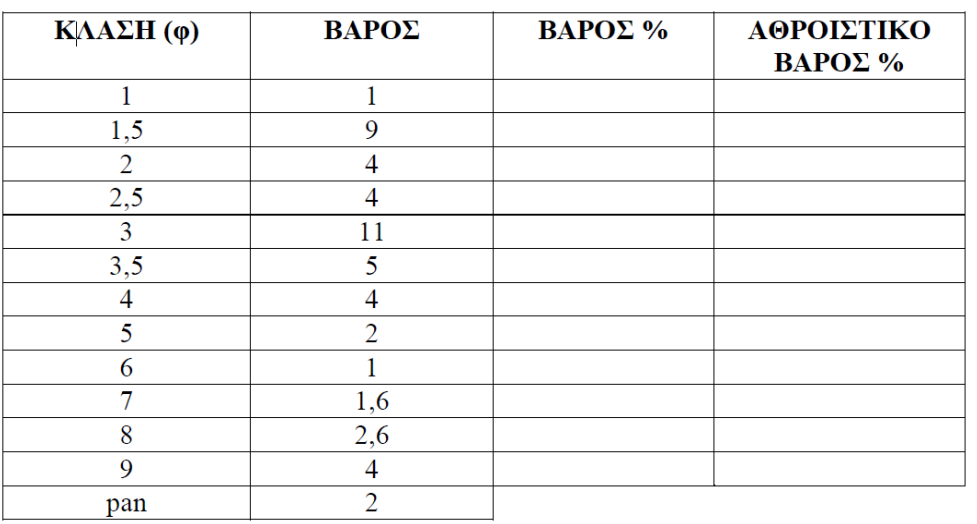

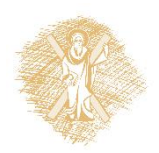

### Τέλος Ενότητας

# Χρηματοδότηση

- Το παρόν εκπαιδευτικό υλικό έχει αναπτυχθεί στo πλαίσιo του εκπαιδευτικού έργου του διδάσκοντα.
- Το έργο «**Ανοικτά Ακαδημαϊκά Μαθήματα στο Πανεπιστήμιο Αθηνών**» έχει χρηματοδοτήσει μόνο την αναδιαμόρφωση του εκπαιδευτικού υλικού.
- Το έργο υλοποιείται στο πλαίσιο του Επιχειρησιακού Προγράμματος «Εκπαίδευση και Δια Βίου Μάθηση» και συγχρηματοδοτείται από την Ευρωπαϊκή Ένωση (Ευρωπαϊκό Κοινωνικό Ταμείο) και από εθνικούς πόρους.

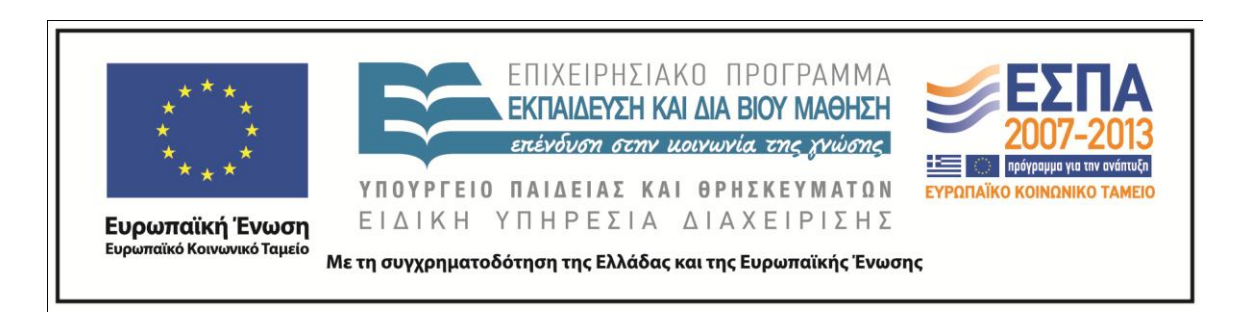

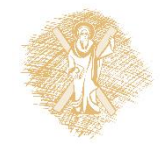

## Σημείωμα Ιστορικού Εκδόσεων Έργου

Το παρόν έργο αποτελεί την έκδοση 1.

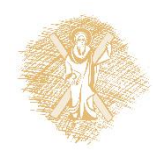

## Σημείωμα Αναφοράς

Copyright Πανεπιστήμιο Πατρών, Αβραμίδης Παύλος. «Ιζηματολογία, Ενότητα 13:Επαναληπτικές ερωτήσεις μαθήματος & Εργαστηριακές ασκήσεις». Έκδοση: 1.0. Πάτρα 2015. Διαθέσιμο από τη δικτυακή διεύθυνση: https://eclass.upatras.gr/courses/GEO337/

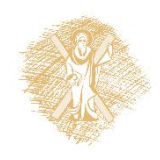

# Σημείωμα Αδειοδότησης

Το παρόν υλικό διατίθεται με τους όρους της άδειας χρήσης Creative Commons Αναφορά, Μη Εμπορική Χρήση Παρόμοια Διανομή 4.0 [1] ή μεταγενέστερη, Διεθνής Έκδοση. Εξαιρούνται τα αυτοτελή έργα τρίτων π.χ. φωτογραφίες, διαγράμματα κ.λ.π., τα οποία εμπεριέχονται σε αυτό και τα οποία αναφέρονται μαζί με τους όρους χρήσης τους στο «Σημείωμα Χρήσης Έργων Τρίτων».

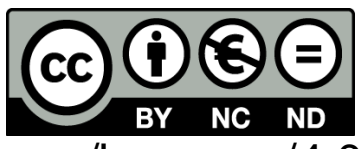

[1] http://creativecommons.org/licenses/by-nc-sa/4.0/

Ως Μη Εμπορική ορίζεται η χρήση:

•που δεν περιλαμβάνει άμεσο ή έμμεσο οικονομικό όφελος από την χρήση του έργου, για το διανομέα του έργου και αδειοδόχο

•που δεν περιλαμβάνει οικονομική συναλλαγή ως προϋπόθεση για τη χρήση ή πρόσβαση στο έργο

•που δεν προσπορίζει στο διανομέα του έργου και αδειοδόχο έμμεσο οικονομικό όφελος (π.χ. διαφημίσεις) από την προβολή του έργου σε διαδικτυακό τόπο

Ο δικαιούχος μπορεί να παρέχει στον αδειοδόχο ξεχωριστή άδεια να χρησιμοποιεί το έργο για εμπορική χρήση, εφόσον αυτό του ζητηθεί.